## DRUG & ALCOHOL **CLEARINGHOUSE**

## ¿Cómo utilizo el Centro de Intercambio de Información?

Los individuos sujetos a las normas del Centro de Intercambio de Información tienen requerido completar las siguientes acciones.

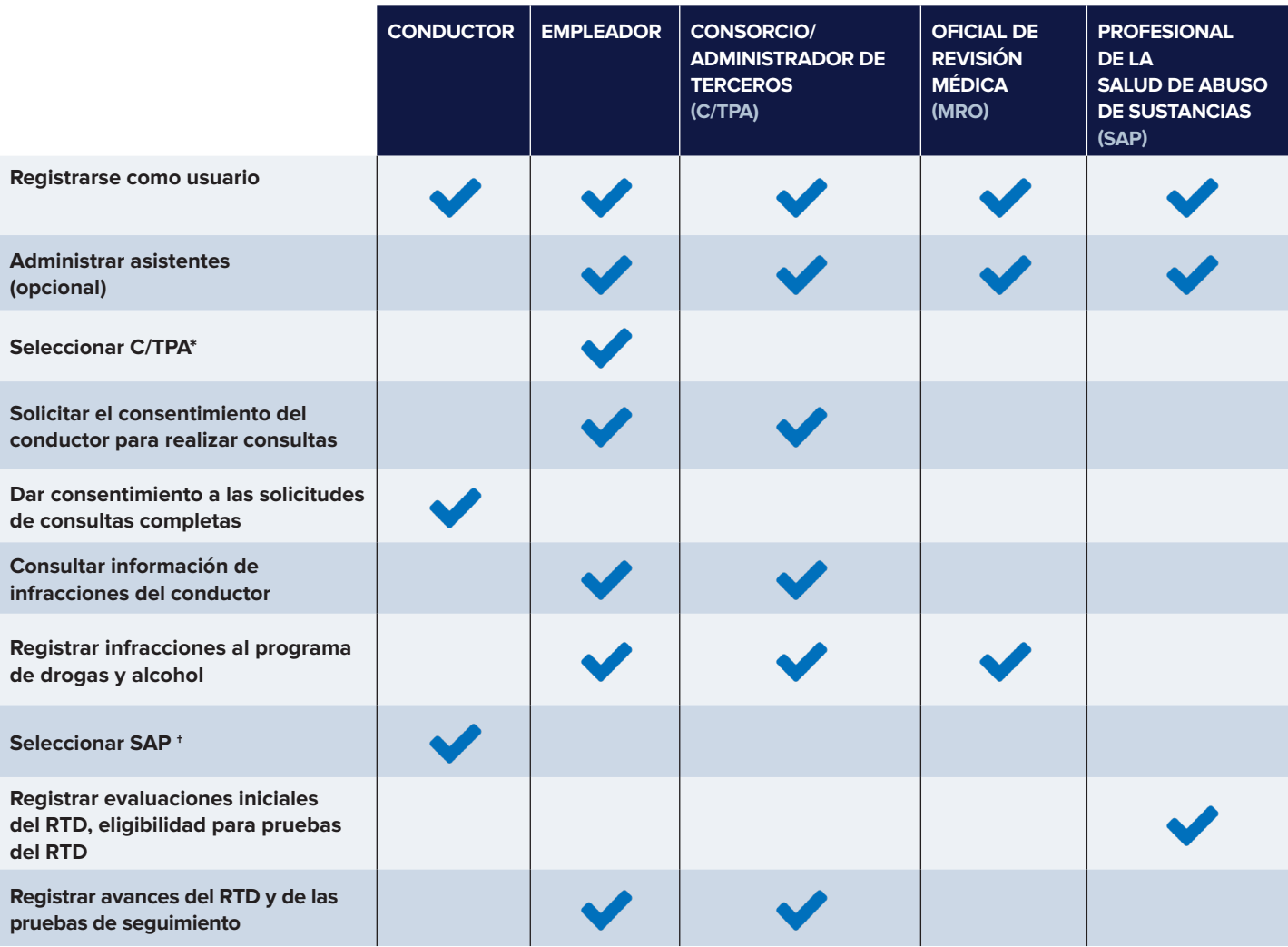

 \* Todo empleador que se emplea a sí mismo como conductor (hombre-camión) tendrá requerido seleccionar un C/TPA. Este requisito es opcional para todos los demás empleadores.

 † Un conductor solo deberá seleccionar un SAP si cuenta con una violación de drogas o alcohol en el Centro de Intercambio de Información e ingresa al proceso de Regreso al Servicio (RTD).